# プロジェクション映像による伝統的図像の表現

## The Expression of the traditional iconography using Projection Image

吉田一誠 $^{*1}$  ,高田伸彦 $^{*1}$ , 辻合秀一 $^{*2}$ Issei Yoshida\*1, Nobuhiko Takada\*1, Hidekazu Tusiai<sup>\*2</sup>  $^{\text{\tiny ^{11}}}$ 金沢学院大学, $^{\text{\tiny ^{21}}}$ 富山大学 \*1 Kanazawagakuin Univ. , Toyama Univ. Email: ntakada@kanazawa-gu.ac.jp

あらまし:プロジェクション映像コンテンツの上映イベントでは,その開催地と関係の深い題材が映像内 登場するのが常である.しかし,それが工芸品や芸術品であった場合,線や質感など,その表現手法自体 を再現し,地域性を映像に持たせるには至っていない.我々は地域の伝統工芸品にみられる図像を画像加 工ソフトと映像編集ソフトを使用して線のタッチ,質感を考慮した映像コンテンツ制作ができないかと考 え,今回デジタルによる表現化を試みた.

キーワード:プロジェクションマッピング ,古九谷,3DCG,アニメーション

## 1. はじめに

金沢学院大学のある石川県は,日本においても屈 指の伝統工芸が盛んな土地であり,県の中心である 金沢市は平成 21 年 6 月に「ユネスコ創造都市」のク ラフト分野で世界初認定を受けた土地である(1). こ の認定地は「グローバル化の進展により、固有文化 の消失が危惧される中で、文化の多様性を保護する とともに,世界各地の文化産業が潜在的に有してい る様々な可能性を(中略)最大限に発揮させる」 こ とに努めている.この地域性を表現へと転化し,プ ロジェクション用の映像コンテンツを石川県伝統工 芸品の図像に基づいて描くという着想に至った. ま た,過去に実施した連句のアニメーション表現 を参 考に,映像制作を通して学生が題材に対しての理解 を深めることを念頭に制作を進めた $(2)$ .

#### 2. 制作の目的と概要

#### 2.1 目的

今回は,あくまでも石川県独自のプロジェクショ ン・マッピング表現を目指した映像コンテンツの制 作のために、以下の3点を主要な目的として設定し た.

・地域伝統の創意と,現代の創意の共通項目を「ビ ジュアル表現」と捉え,伝統的な古九谷の絵画的表 現と、最新の表現技法であるプロジェクションマッ ピングの掛け合わせを試みる.

・制作過程と観賞を介して若者の「地域の伝統表 現への理解」「プロジェクション・マッピングの基 礎理解」「創意・表現の無時代性理解」を育成する ことを念頭に置き,複雑になり過ぎないように配慮 する.

・第一段階として石川県の古九谷に使われている 「構成」「図と柄(図像パターン)」に主眼をおき習 得し再現する.

2.2 概要

制作は,まず題材となる九谷焼の絵柄を図録資料 から分析し,その情報をもとにコンピュータによる 作図、動画作成を行った. 具体的には以下のように 作業を進めた<sup>(3)</sup>.

・図録から図像(青手古九谷)を分析する.

・分析結果からの青手古九谷の同系の意匠を取り 入れた新しいイラストをコンピュータで作図 (Adobe Illustrator, Adobe Photoshop) する.

この際、作図作業と意匠理解の効率化を進めるた めに,器の「縁」と「見込み」(背景として扱う同一 の柄が繰り返されている部分)に関しては複数個の 図像パターンを選び出して描く.図像パターンを繰 り返しペーストすることで作業の複雑化を避けると ともに,過度な単純化を避けることが目的である.

・用意した画像素材をソフトウェアで加工してア ニメーション化 (After Effects) する.

・一部のアニメーションシーンを,奥行き感のあ る3D立体視として演出する.

#### 3.伝統的図像を題材にする際の留意点

題材とする図像パターンを選ぶ際に,制作側およ び鑑賞者側双方にとって,その図像パターンを意識 し易いものにした.その結果,古九谷の中でも,「青 手」と呼ばれる様式に限定して制作した. (表1参照)

表1青手古九谷の構成要素

| 作品      | 前景主題      | 背景図柄  | 額縁図柄  |
|---------|-----------|-------|-------|
| 青手樹木図平鉢 | 草地<br>樹木. | 青海波   | 菱形木目文 |
| 青手椿図平鉢  | 椿         | 花小紋   | かし    |
| 青手竹図平鉢  | 竹         | 青海波   | 菱形木目文 |
| 青手葡萄図平鉢 | 葡萄 (未完)   | 放射状の線 | 菱形木目文 |

現在,石川県内の九谷焼工房で安定して供給され る大皿が直径45センチであることから,この寸法 を最終的なプロジェクションのサイズとなることを 想定し,コンピュータによる制作作業を行った.

これらの静止画の作図であるが,ランダムな濃淡 を表現する最も単純な方法として,2色の異なる濃 さの黄色を,ソフトウェア内でそれぞれ描画色と背 景色に設定しレイヤーに「雲模様1」フィルターを 適用した後、作成された画像を「ぼかし(ガウス)」 フィルターの機能を使って滲みを持たせた.これに よって黄彩色地の印象にかなり近づけることができ たため,その上に主線を重ね,映像コンテンツ上の 背景部分とした.その図案の例を図1と図2に示す.

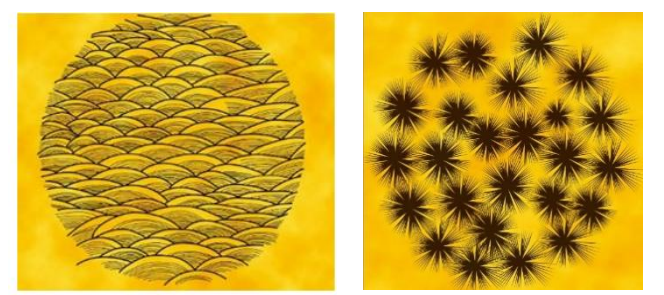

#### 図1背景 樹木図 図2背景 葡萄図

この工程で注意すべきは,最終的な奥行き位置に 従い,色や分類の異なるパーツごとにレイヤーを分 けておく必要がある点である.例えば,椿図の場合, 枝(紫彩),葉(青彩),花(紫彩)は別レイヤーと するが,葉は枝レイヤーの手前に位置するものと, 奥に位置するものを別レイヤー上に作成する.これ は3D立体視映像として視聴する際に奥行き感を正 しく再現するためであるとともに,これらのパーツ を映像編集ソフト上でアニメーション化し易くする ためである. なお今回は、椿図から抜き出した一輪 の花を独立したファイルとして扱い,映像コンテン ツ内の四シーンをつなぐ主役的アイテムとした.

### 5.映像編集ソフトでの奥行き演出

映像コンテンツとしてのアニメーション化工程の 詳細については別稿に記すこととし,ここではその 概要を以下に述べる.ここまでで用意した画像パー ツを Adobe After Effects に読み込み,アニメーシ ョンとして構成した.3D立体視のプロジェクショ ン映像としての奥行き構成を考えるにあたり,言わ ばスクリーンとなる物体の表面からの投影像のはみ 出しが原則的に許されないため,額の役割をする「菱 形木目文」の画像が映像投影時に物体の表面の位置 と一致して張り付いて見え,そこから前景,背景の 順に奥まって見えるように「3Dレイヤー」機能を

利用し配置していった (図3). その後, After Effects の「トランスフォーム」「パペットツール」 などを使って青手古九谷調のイラスト(主に前景部 分)に動きを付けた.最終的にアニメーション化と 特殊効果付けが出来たところで「ステレオ3Dリグ」 機能の適用で視差情報を付与し右目と左目用の映像 を作成した.

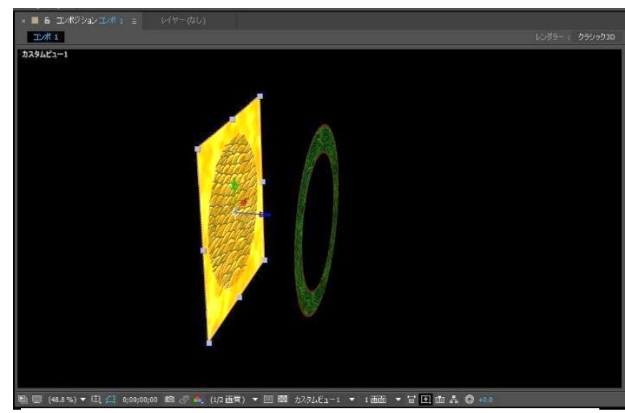

図3 プロジェクションマッピング構成例

#### 6.まとめ

今回の作成作業を経て,青手古九谷の印象をより 醸し出すには,線の描き方に強弱をつけて表情を持 たせることと,彩色を単一濃度にせずに濃淡による 陰影演出や複雑さの演出をデジタル的手法で再現す ることがキーポイントであることが分かった.コン ピュータを使った青手古九谷の図像再現とその構成 理解のための3D立体視プロジェクション映像の制 作は概ね成功しているといえるが,映像を実際に投 影した際の明るさや距離,視差設定の吟味などの課 題が残されており,今後はそれらを解消すべく細か なバリエーションを制作して比較検討を行う予定で ある.

#### <参考文献>

- (1) 「金沢市公式ホームページ クラフト創造都市」: http://www4.city.kanazawa.lg.jp/11001/souzoutoshi/
- (2) Nobuhiko Takada, Issei Yoshida, Ryoichi Yanagisawa, Masami Suzuki , The Development of the Haiku Application Corresponding to Specification Changes and its Evaluation,  $ICSLE2014$ , vol1.pp1-4,  $(2014)$
- (3) 島崎丞:「青手樹木図平鉢」, 歴史書刊行会編,『加 賀・能登の工芸』石川県 (1995)